## **HES7334 OCE01-OAA0**

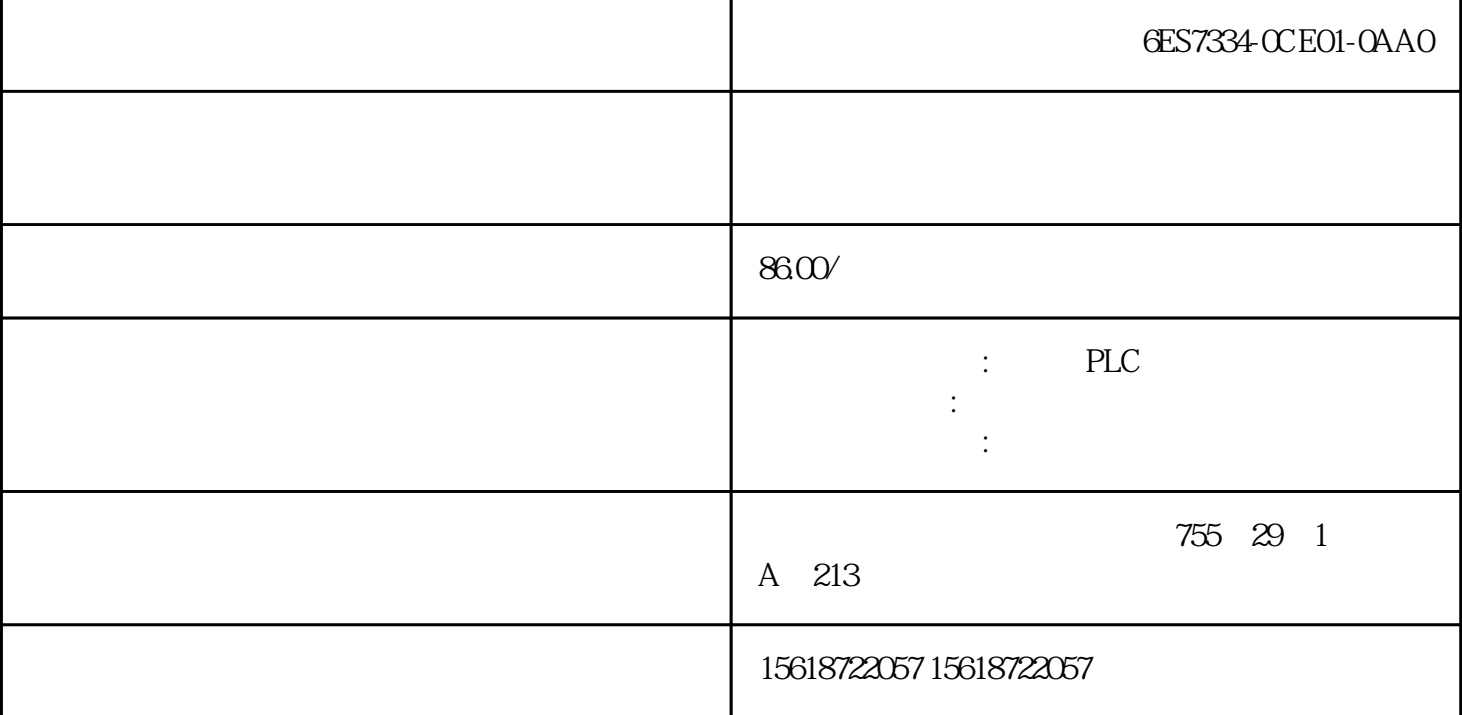

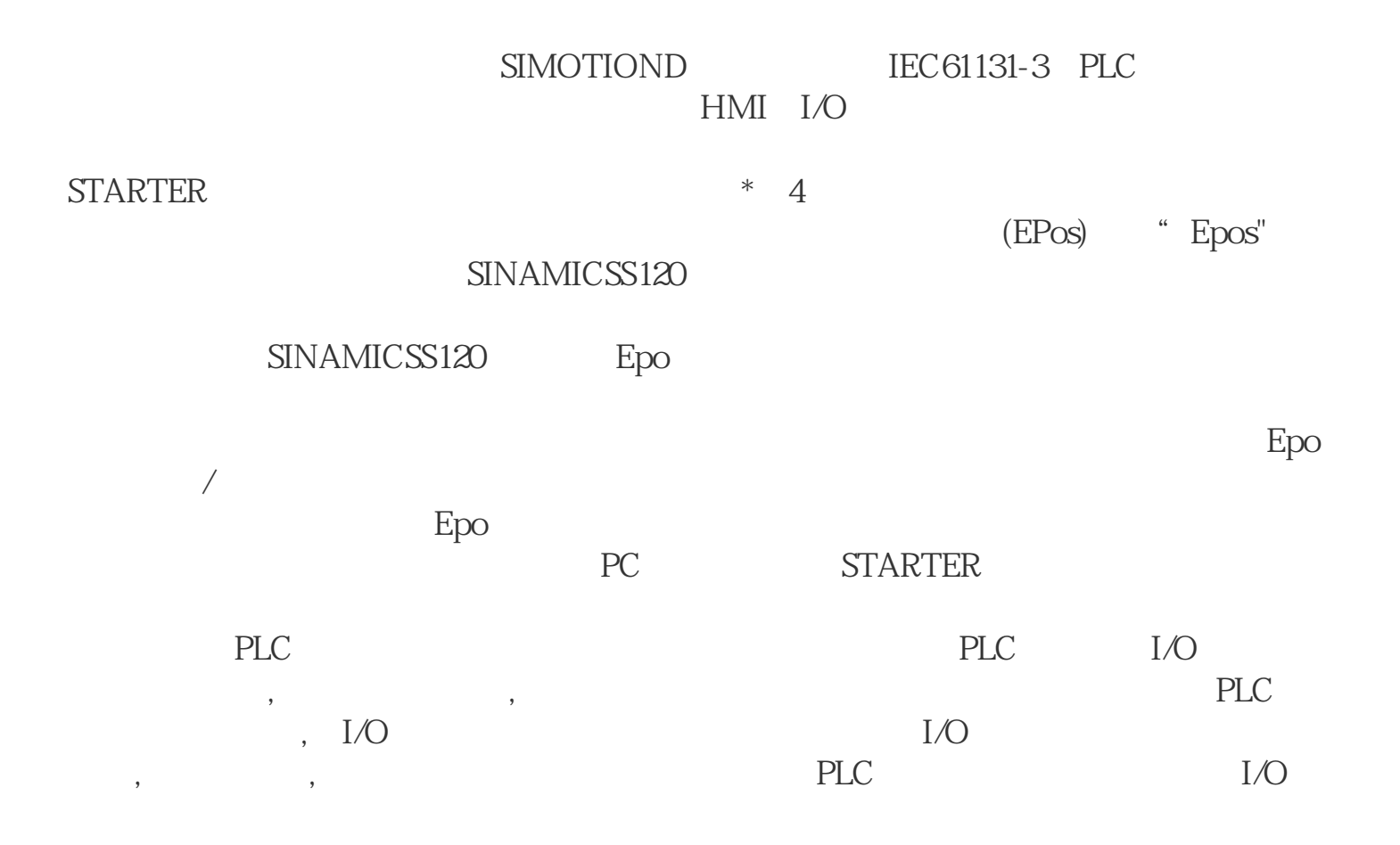

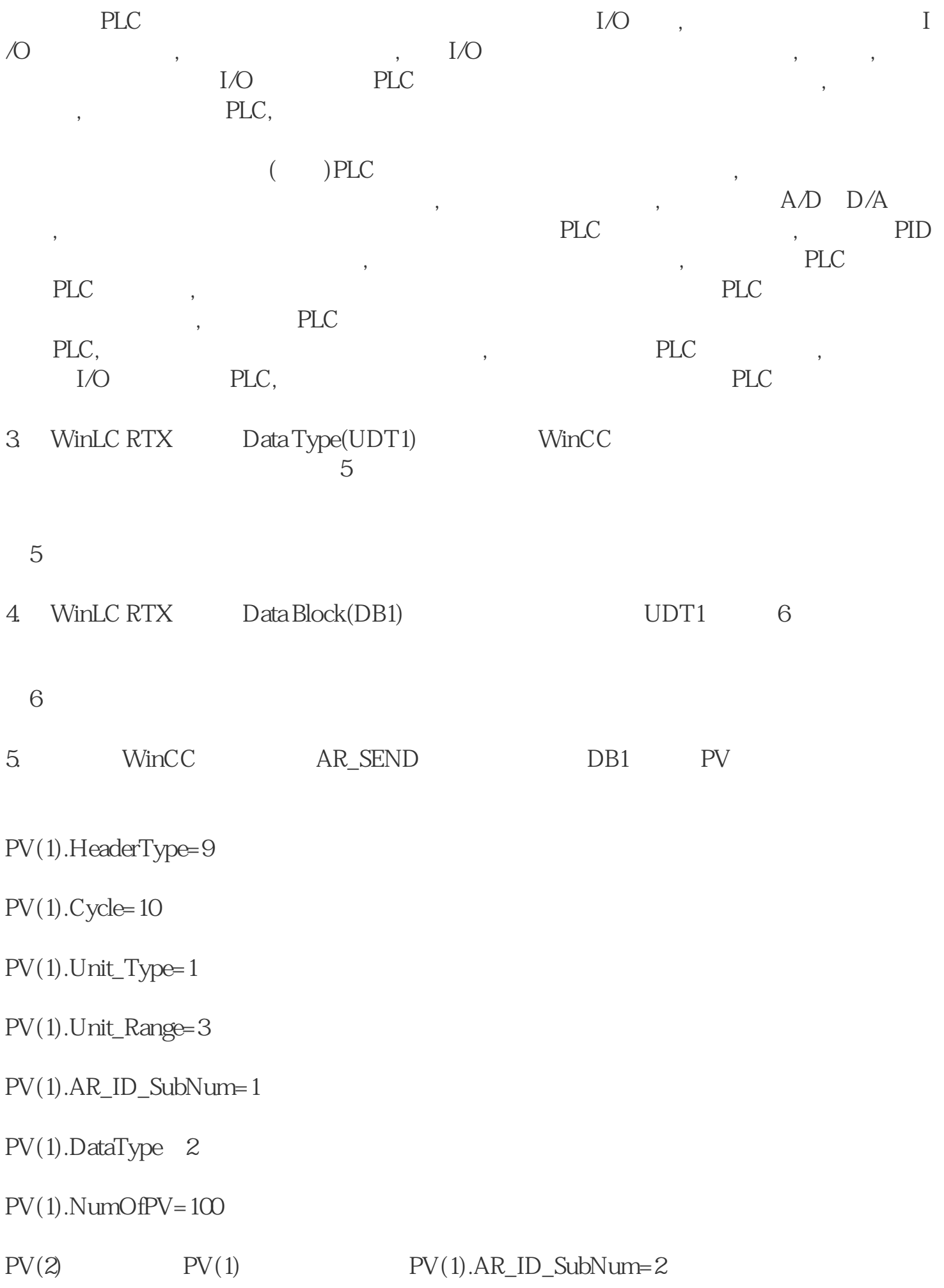

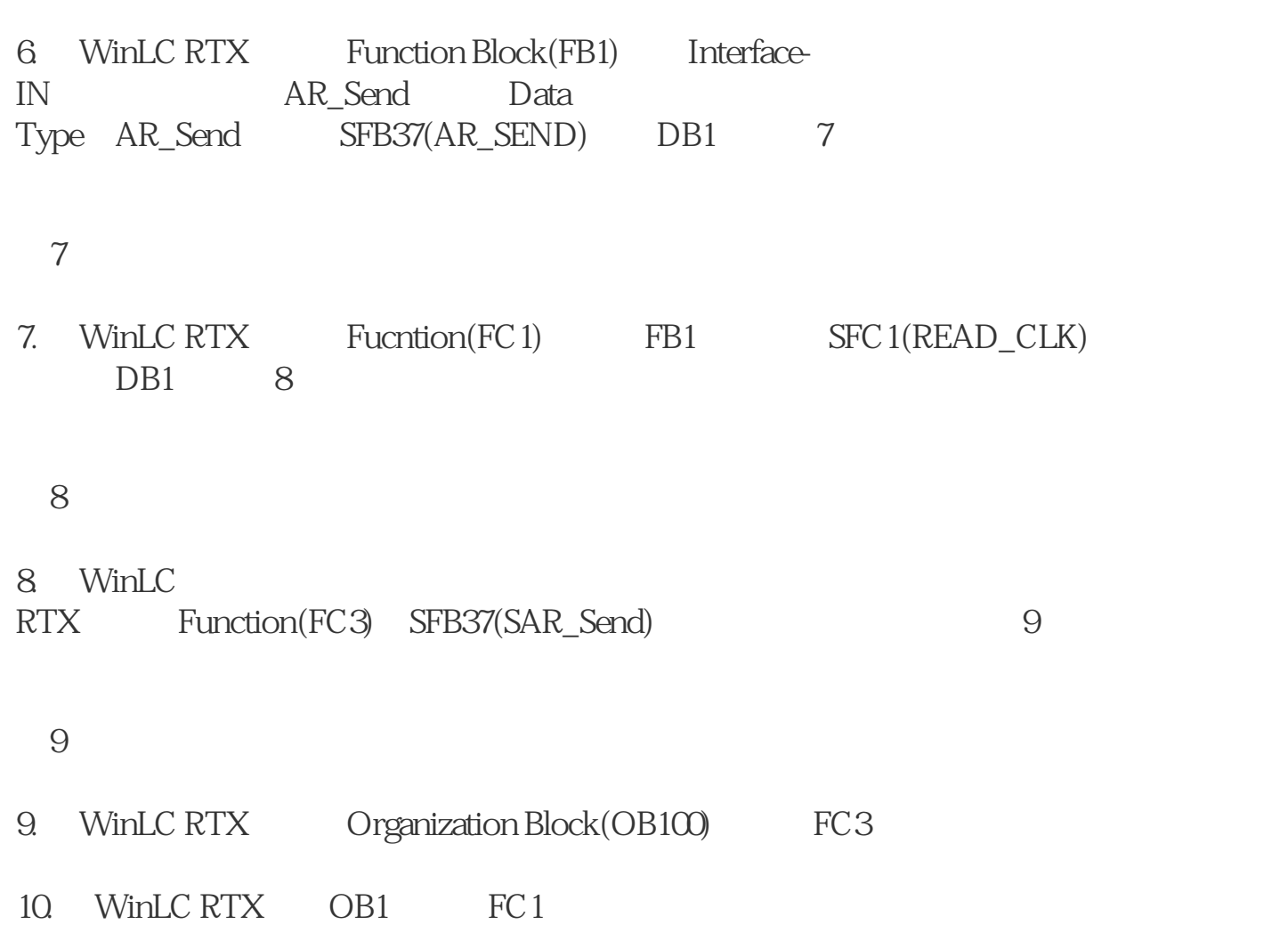

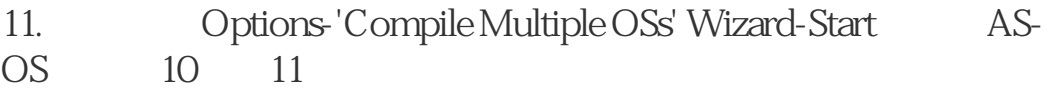